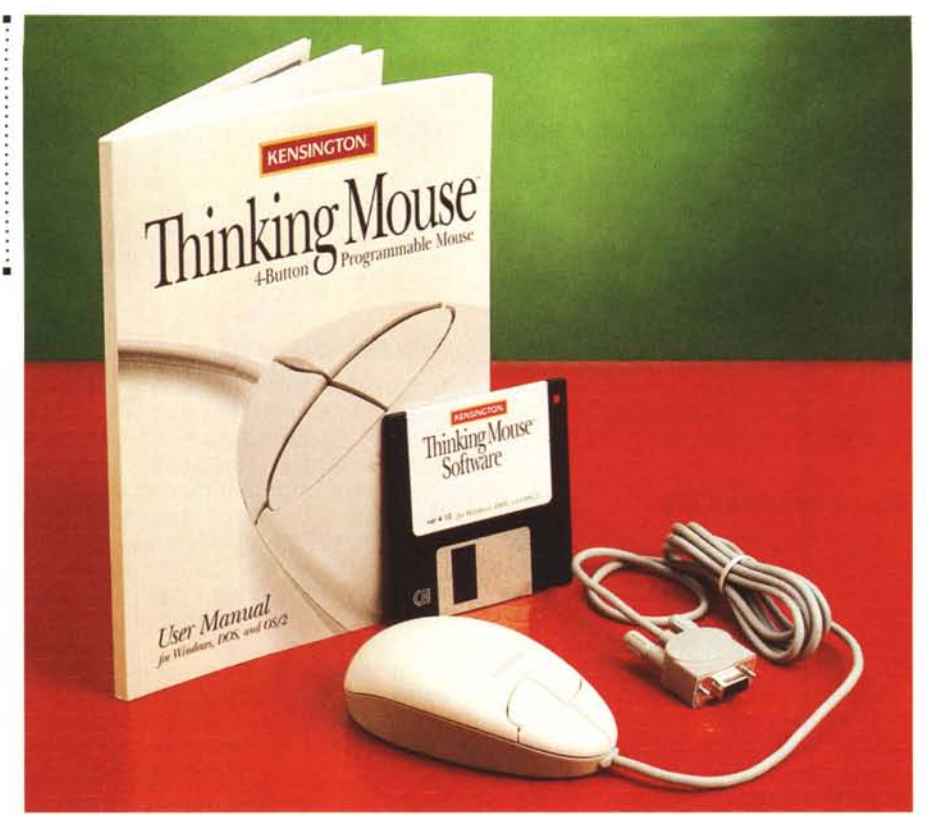

# **Kensington Thinking Mouse**

## *di Massimo Truscelli*

*~ uando il mouse fece la sua com- <sup>~</sup> parsa,* i *cultori dell'informatica in «camice bianco» espressero più di un dubbio sulla sua validità, ma qualche tempo dopo anche* i*più «refrattari» capitolarono di fronte all'evidente praticità del dispositivo. Prima di giungere alla veste dei mouse e delle trackball attualmente in uso, più di un costruttore* si *lanciò in ardue sperimentazioni, giungendo in qualche caso a costruire veri e propri mostri come un mouse dotato di una vera e propria tastiera, seppure in dimensioni ridottissime.*

*Ora il mouse ha una sua conformazione ben delineata e riconoscibile che permette di utilizzarlo indipendentemente dalla marca e dal modello in modo che le funzioni disponibili e la loro identificazione sia sempre la medesima.*

*Il mouse del quale leggeremo nelle note seguenti* si *discosta dagli altri per l'interessante caratteristica di offrire quattro tasti programmabili.*

## *Descrizione*

Kensington Microware Limited è un nome abbastanza conosciuto per quanto concerne la produzione di dispositivi di input: la gamma di trackball Expert Mouse, disponibile sia per PC che per Macintosh è largamente diffusa e rappresenta una delle soluzioni più interessanti nel settore dei dispositivi di puntamento per computer. Il Thinking Mouse, distribuito dalla American Oata Line di Paese (TV), è un ulteriore esempio di versatilità e mediante la programmabilità dei suoi quattro tasti può vantaggiosamente contribuire a rendere più spedito il lavoro su numerosi software, sia applicativi «seri», sia programmi ludici, per i quali è possibile assegnare ad ogni tasto una specifica funzione.

Il mouse Kensington è disegnato in modo che sia possibile utilizzarlo indifferentemente con la mano destra o sinistra e per facilitare la sua utilizzazione è realizzato adoperando un tipo di plastica (EasyGrip) che ne facilita la presa.

La programmabilità dei suoi tasti consente di ridurre i tempi nell'esecuzione di procedure ripetitive o nell'esecuzione delle scorciatoie per funzionalità tipiche dell'ambiente Windows come «taglia», «copia», «incolla», ecc.

Tra le funzionalità offerte dal Thinking Mouse vale la pena citarne in particolare una, denominata «Brilliant Cursor»,

#### Kensington Thinking Mouse

#### Produttore:

*Kensington Microware Limited -* 2855 *Campus Drive - San Mateo, CA 94403 USA* Distributore: *American Dataline - Via della Resistenza, 38/8 31038 Paese (TV). Tel.: 0422/451150, Fax: 0422/451183* Prezzo *(IVA esclusa): Thinking Mouse Lit. 199.000*

che provvede a posizionare automaticamente il cursore su «punti caldi» definiti dall'utente in corrispondenza di menu a discesa o toolbar, o in alternativa, su bottoni definiti dall'utente come scelta di default nelle dialog box.

Evidentemente, una larga importanza nell'utilizzazione del mouse è detenuta dalla versatilità del software di gestione delle funzionalità, che, come vedremo, svolge la maggior parte delle funzionalità offerte dal mouse.

### *1/software*

La dotazione software è costituita da un semplice dischetto contenente i programmi di gestione per Windows, MS-OOS e OS/2 nella loro versione 4.10.

Eseguita la semplicissima installazione hardware consistente nel collegare il mouse alla porta seriale, eventualmente interponendo un adattatore OB9/0B25 o per PS/2 tra la porta seriale presente sul computer ed il connettore vero e proprio del mouse, si può procedere all'installazione del software.

Il dischetto contiene una serie di programmi di installazione che variano da un semplice setup.exe da utilizzare per l'installazione OOS ad un exsetup.exe per Windows e, logicamente, un os2setup.exe per OS/2.

Come si evince dal manuale che accompagna il mouse, perché il dispositivo funzioni in ambiente Windows è indispensabile che siano installati sia i driver OOS (setup) che le estensioni ed i controlli per Windows (exsetup). Già dal primo menu visualizzato nella procedura di installazione si comprende che il Thinking Mouse offre prestazioni insolite: oltre alla procedura standard sono previste: una procedura per la condivisione del software in ambienti di rete (shared); una per l'utilizzazione del mouse su una sola postazione (private), sempre in ambienti di rete e, per finire, una procedura di disinstallazione del software.

Le opzioni di configurazione disponibili sono molteplici e variano dalla solita regolazione dell'accelerazione, regolabile in modo standard, oppure intervenendo in modo grafico sulla curva di risposta del mouse ai movimenti della mano sia per piccoli spostamenti di precisio-

## KENSINGTON THINKING MOUSE

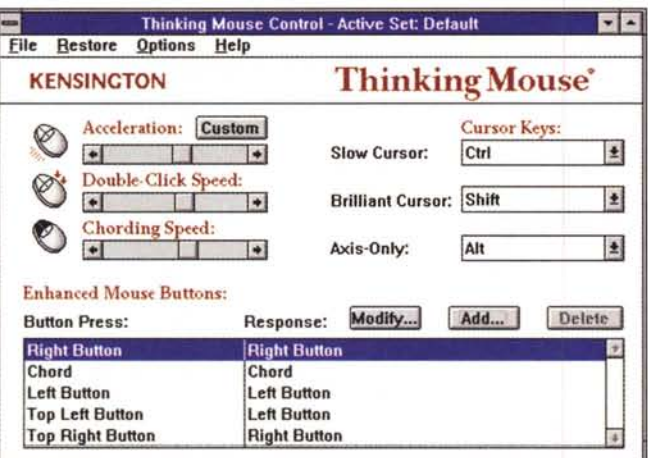

Il pannello di controllo permette di definire ogni singola funzionalità del mouse salvandola in file corrispondenti a singoli set. A destra il menu relativo alla risposta del dispositivo in termini di velocità e accelerazione.

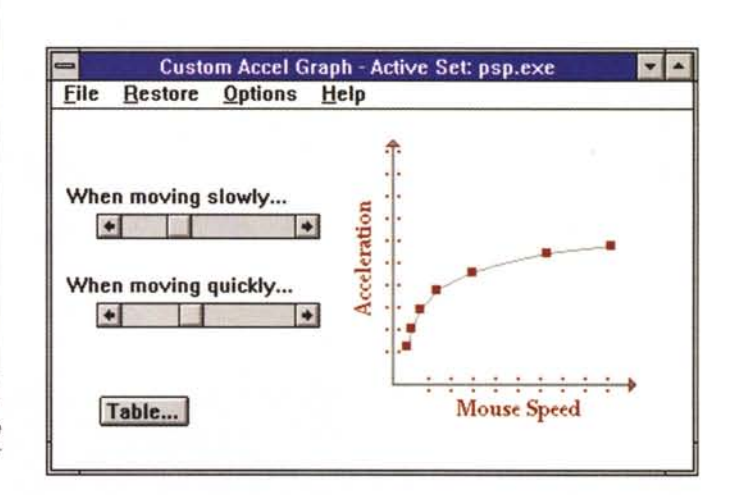

ne, sia per movimenti ampi a velocità maggiore, a regolazioni normalmente non presenti sulla gran parte dei dispositivi analoghi, ma che hanno ragione di essere per le caratteristiche proprie del Thinking Mouse.

Una delle caratteristiche più interessanti è senza dubbio la possibilità di configurare i quattro pulsanti a piacere, assegnando ad ognuno di essi sia le normali funzionalità svolte dai tasti destro e sinistro, sia una serie di altre istruzioni predefinite o definibili dall'utente.

Nei test condotti in redazione ho assegnato le normali funzioni dei tasti destro e sinistro ai due bottoni inferiori, mentre per quelli superiori ho preferito assegnare al tasto sinistro la funzione «doppio click» ed al tasto destro quella di «tasto sinistro bloccato». In tal modo, cliccando una sola volta sul tasto superiore sinistro si ottiene il medesimo effetto di un doppio click (ad esempio per avviare un programma da Windows); cliccando su quello destro, ad esempio in prossimità dei bordi di una finestra, si riesce a ridimensionare la finestra senza tenere premuto il tasto, ma semplicemente muovendo il mouse; un ulteriore click sul medesimo tasto rilascia il controllo consentendo di muovere liberamente il mouse per svolgere altre funzioni.

Inutile dire che è possibile assegnare una vasta gamma di funzioni ad ogni tasto, selezionandola tra quelle già disponibili, eventualmente in unione all'intervento di una combinazione di tasti. In proposito, la pressione dei tasti Ctrl, Alt e Shift (secondo modalità selezionabili a scelta dal solito pannello di controllo) mentre si utilizza il dispositivo, può attivare anche un'ulteriore serie di funzionalità offerte dal Thinking Mouse. Queste funzionalità consentono di «raggiungere» velocemente dei punti prestabiliti dello schermo denominati «hotspot» (Brilliant Cursor); poter muovere il puntatore sullo schermo esclusivamente secondo gli assi verticale o orizzontale (Axis Only); muovere il cursore sullo schermo molto lentamente (Slow Cursor).

Un'ulteriore funzione offerta dal mouse Kensington è quella denominata Chord che è possibile attivare premendo contemporaneamente i tasti sinistro e destro inferiori; la funzione associata a questa modalità è direttamente collegata alle funzioni assegnate ai singoli tasti poiché il comportamento del chording è assimilabile alla pressione contemporanea di due tasti sul pianoforte, l'uno non

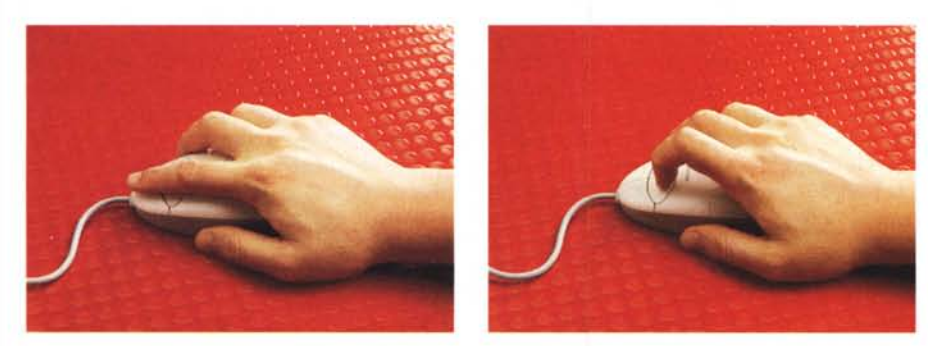

La posizione della mano nell'azionamento dei tasti normali e superiori è sufficientemente comoda. Le articolazioni delle dita sono le uniche ad essere interessate dall'operazione.

esclude l'altro, ma in relazione a quali tasti sono premuti insieme si può godere un suono piacevole o torturarsi le orecchie con uno molto sgradevole.

A completamento delle funzionalità offerte, tra le quali anche un utile timer che ricorda con un messaggio o con un suono che si è lavorato per un tempo superiore ad un periodo precedentemente stabilito, vale la pena sottolineare il fatto che tutti i settaggi possono essere salvati sul disco creando dei veri e propri set diversi per ogni applicazione utilizzata.

# L'uso

Evidentemente il Thinking Mouse può rivelarsi un oggetto particolarmente utile in molte applicazioni; l'ultima possibilità appena descritta, in unione a tutte le altre caratteristiche, lo rendono particolarmente adatto a specifici campi di applicazione dove il corretto impiego del dispositivo di input può decretare un minore o maggiore rendimento; dove la precisione è un fattore indispensabile ed è necessario poter agire su tutti i controlli in modo da poter costantemente agire su tutte le regolazioni in modo pratico e veloce.

Anche l'utente tradizionale, quello meno esigente, dopo un rapido periodo di assuefazione, troverà l'impiego del Thinking Mouse agevole, comodo e semplice; se poi è abituato ad utilizzare molte applicazioni diverse, ciascuna con un diverso modo di impiego del dispositivo di puntamento, la possibilità di personalizzare il funzionamento del mouse per le varie applicazioni risulterà particolarmente utile.

Non rimangono che le solite considerazioni riguardanti il prezzo di acquisto: centonovantanovemila lire IVA esclusa, un costo giustificato dalla qualità e dalla versatilità offerte.